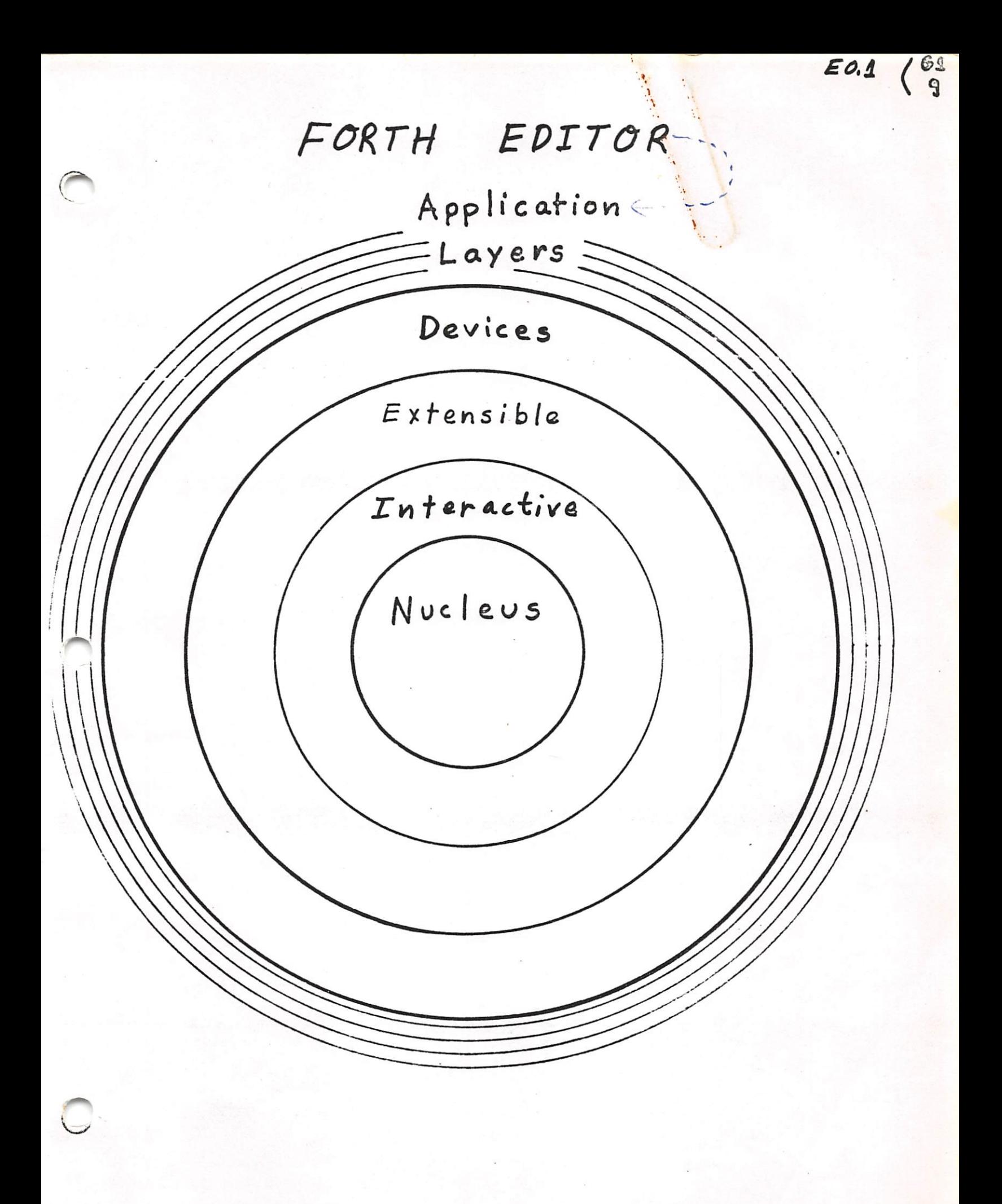

## fig FORTH Editor: Bootstrap & Extensions

**HEX** 

TEXT HERE C/L 1+ BLANKS WORD HERE PAD C/L 1+ CMOVE ;  $\ddot{\cdot}$ 

: LINE DUP FFF0 AND 17 ?ERROR SCR @ (LINE) DROP ;

: - MOVE LINE C/L CMOVE UPDATE ;

: P 1 TEXT PAD 1+ SWAP -MOVE ;

**DECIMAL** 

These words define the elementary editing command "P" which places a line of text on a screen. Blanks are significant. FORTH should respond "OK" after each line is entered. The syntax for its use is:

line-number P text-to-be-entered-on-the-line

For example, to enter line one of screen 87 type:

1 P FORTH DEFINITIONS HEX

and type return. FORTH should respond "OK". If you then  $type:$ 

screen-number LIST

vou should see that textat line number 1.

## 16 LIST SCR # 16 O ( Scheen Editor ... CLEAR COPY 1 : CLEAR ( CLEAR screen by number-18\*) 2 > < SCR | 10 0 DO FORTH I EDITOR E LOOP ; З  $\triangleleft$ : COPY ( duplicate screen-2 onto screen-1 \*) B/SCR \* UFFSET @ + SWAP B/SCR \* B/SCR OVER + SWAP 5 6 DO DUP FORTH I BLOCK 2 - ! 1+ UPDATE LOOP  $\overline{7}$ DROP FLUSH ;  $\Theta$ EDITOR 9 : WIPE ( 1stScr# lastScr# --- <sup>-</sup> blanks ranse of screens ) ා 1+ SWAP DO FORTH I EDITOR CLEAR LOOP ;  $-1$  $12$ : RIGHT (  $1stScr#$  lastScr#  $---$  ) ( copies range of screens from DRO to DR1 ) 13  $14 -$ 1+ SWAP DO FORTH I I FA + EDITOR COPY LOOP;  $15$ OК Hex Cer 17 LIST SCR # 17 **EDITOR:**  $\circ$  (  $NEW$ ) 1 DECIMAL  $2 \div NEW$ ( line# --- replaces text from line# until null line) З FORTH TF QUERY 1 TEXT PAD 1+ C@ 4 5 IF ( not null line )  $\frac{1}{1}$  EDITOR R. FORTH 1+ 6 ELSE OB EMIT ( BS ) I SCR @ . LINE  $\overline{7}$ THEN 8 ELSE  $\mathbf{I}$ SCR @ .LINE 9 THEN LOOP DROP  $\frac{2}{3}$  $10$  $11$

SCR # 148 0 ( double number support WFR-80APR24 ) 1 ( operates on 32 bit double numbers or two 16-bit integers ) 2 : 2DR0P DROP DROP ( drop double number )  $\ddot{\cdot}$ 3 4 : 2DUP OVER OVER ( duplicate a double number ) 5 : 2DUP 6 7 : 2SWAP ROT >R ROT - R> ; ( bring second double to top of stack ) 8 9 ;s 10  $\sim$ 11 12 xxxxx 13 14 15 SCR # 149 EX # 149<br>0 ( String MATCH for editor PM-WFR-80APR25 ) PM-WFR-80APR25)<br>( address-3, address-2, count-1 ---- ) 1 : (MATCH) ( leave boolean matched^non—zero, nope«zero ) 2 -DUP IF OVER + SWAP ( neither address may be zero ! ) 3 DO DUP C@ FORTH I C@ -4 IF  $0$ = LEAVE ELSE. 1+ THEN LOOP 5 ELSE DROP  $0 \approx$  THEN ; 6 7 : MATCH ( cursor address-4, bytes left-3, string address-2, ) 8 ( string count-1, — boolean—2, cursor movement-1 ) >R >R 2DUP R> R> 2SWAP OVER + SWAP 9 ( caddr-6, bleft-5, \$addr-4, \$len-3, caddr+bleft-2, caddr-1 ) 10 DO ' 2DUP FORTH I SWAP (MATCH) 11  $IF^2$  2DR0P BBBP FORTH I SWAP - 0 SWAP 0 0 LEAVE 12 ( caddr ) Meft \$addr \$len or else 0 offset 0 0 ) 13 THEN  $\bigwedge$  COOP 2DROP ( caddr-2, bleft-1, or 0-2, offset-1) 14  $SWAP$   $0 = SWAP$  ; 15 OK MATCH hinds or but cursor advancement must step over the found string. Parameter referent must be incremented by string length! This patch is untested!<br>R> ->< (Sawe as in NAVTIL US /Fig.  $S$  ou roe  $scr$  //

 $\langle \cdot \rangle$ 

I sovrer)

 $E_1$  $f'_1 q$ 

 $64$  chan's

 $\leftarrow$ 

 $\circ$ 

## figFORTH EDITOR GLOSSARY

\*LAG —— addr n 88  $|5|$ Leave address of start of current line in a disk buffer. Also leave n, the # characters following the current cursor position. \*LEAD --- addr offset 88 Leave the address of the start of the current line and the offset to the current cursor position. 'LOCATE offset line' 80  $U$ Leave the current cursor offset relative to start of line and current line#. Uses contents of  $\mathbb{R}^*$  . LOAD  $-MOVE$  addr line\*  $---$ 88<br>#1ine line\* of the current  $\downarrow$   $\downarrow$ Move C/L characters from addr to screen on the disk. CLEAR screen\* ---Erase the designated screen with blanks. source# dest# ---COPY Copy contents of screen from source# to dest#.  $line^*$  --- 89 D Copy line# of current screen to PAD. Delete it by copying lower lines up one line and erase line 15.  $11ne^*$  --- 89 E line# of current screen with blanks. Erase  $\triangleright$  $line^*$  ---  $89 /$  $\, {\bf H}$ line# of current screen to PAD. Copy I  $1ine^*$  --- 91 Insert the contents of PAD after line# of current screen. Lines below line# are moved down one line; the contents on line 15 Is lost. 90 L Relist the current screen then the current line followed by the current line number. Uses the contents of SCR . 87  $line *---* addr$ LIRE Leave the address of line# of the current screen. n --- 99 M n. Move the cursor by the signed niuuber or characters. Print the current line followed by its line number. NEW line\* ---<br>Print the current screen down to line\* . Replace lines with entered text until a null line is entered (ie, (CR) only) then print the remainder of the screen.  $line* --$ 91  $-$  P - theories away<br>any excess over 64 Put text following P in line# of current screen. Note: any is lost Previous contents of this line is lost. overlyging is lost  $r_{\rm eff}$  Previous contents of this line is lost. remaining line contents to Jft/p p.ru^'r v) t-Note: 2pright and of line his cohan, and left them APPETATION COAD.<br>Evid of next line has a chair, APPETATION will get "sucked" into the current line.<br>and the "word" overlopping the line boundary will get "sucked" into the cult of

 $-R$   $\lim_{n \to \infty} \frac{1}{n}$   $\frac{1}{n}$  91 Copy line  $\overline{P}$  PAD to current screen at line#.  $-$  S  $1$ ine\*  $---$  89 Spread lines of the current screen. line# becomes blank, the previous contents of this line is moved down one line as are lower lines. Line 15 is lost.  $-$  T 1 ine  $n = 90$ Hake line\* the current line of the current screen. Move the cursor to the beginning of this line, copy it to PAD, then print the line followed by its line number. TEXT delim --- 87<br>Move text from TIB to PAD until delim Hove text from TIB to PAD until dellm character is encountered. is encountered.<br>  $\sim$  TOP  $\sim$  ---<br>
Move cursor to the beginning of the current screen.

— WHERE in blk\* 83 List the screen corresponding to blk\* aud type the line where in is pointing ( the contents of IN ) Inside the screen. Used after a compilation error from mass storage  $(ie, a$  LOAD  $).$ 

; S' forces immediate terrination of loading of the screen

On time o; add a sereen description de date, anthor E.D.

 $\mathbf{r}$  +  $\mathbf{r}$   $\mathbf{r}$   $\mathbf{r}$   $\mathbf{r}$   $\mathbf{r}$   $\mathbf{r}$